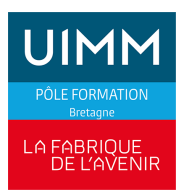

## **BUREAUTIQUE**

# **EXCEL : Perfectionnement**

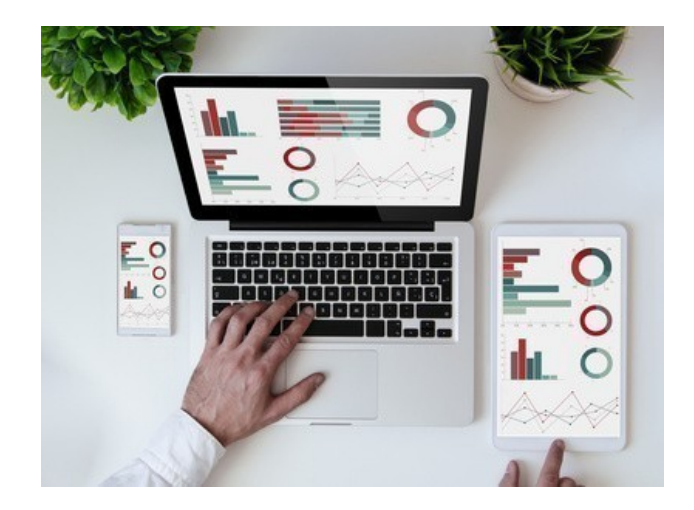

Date de dernière mise à jour 26 juin 2024

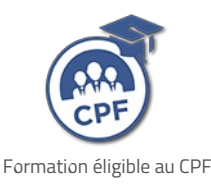

## **Durée et organisation**

Durée 2 jours

## **Lieu | Date**

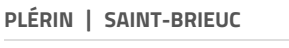

23/07/2024 - 24/07/2024 18/12/2024 - 19/12/2024

**VITRÉ**

17/10/2024 - 18/10/2024

## **Objectif de la formation**

A l'issue de la formation, les stagiaires devront être capables de :

- Mettre en place des fonctionnalités de calculs avancés
- Gagner du temps dans la construction et la présentation des tableaux
- Gérer un long tableau
- Acquérir les techniques permettant de gérer une liste de données sous Excel

## **Admission**

#### **Public**

Tous publics : salariés, demandeurs d'emploi, ...

### **Pré-requis d'entrée en formation**

Maîtriser les bases d'Excel

**Profil type :** utilisateurs potentiels d'Excel

## **Modalités et délais d'accès**

#### **Modalités**

Inscription et signature de la convention de formation

#### **Délais d'accès**

Formation proposée pour minimum 1 session par an. Les inscriptions sont acceptées jusqu'à la semaine précédent le démarrage de la formation.

#### **Parcours adaptés**

Adaptation possible du parcours selon profil du stagiaire

#### **Handicap**

Formation ouverte aux personnes en situation de handicap (moyens de compensation à étudier avec le référent handicap du centre). En savoir +, contacter

## **Programme**

#### **Gérer un long tableau et gagner du temps pour le présenter**

- Figer les titres d'un tableau
- Répéter les titres d'un tableau à l'impression
- Exploiter thèmes et styles
- Créer des formats numériques personnalisés
- Définir des règles de mise en forme conditionnelle

#### **Maîtriser les données chiffrées**

- Rappels sur la mise en place des formules de calculs
- Maîtriser les références relatives, mixtes et absolues
- **Calculs statistiques utiles**
- Mettre en place des formules avec conditions
- Les fonctions de recherche de données
- Nommer des cellules ou plages de cellules
- Lier des cellules dans un classeur ou entre classeurs

#### **Exploiter une liste pour gérer ses données**

- Définir des données sous forme de Tableau/Liste
- Validation des données saisies
- Appliquer des tris multicritères
- Filtrer une liste, filtrer avec les segments
- Créer des sous-totaux sur une liste

#### **Créer et modifier un tableau croisé dynamique**

- Mettre en place un tableau croisé dynamique
- Modifier et mettre à jour un tableau croisé dynamique
- $\blacktriangleright$  Sélectionner des données dans un tableau croisé dynamique
- Regrouper des données, par période, tranche...
- Disposer et mettre en forme un tableau croisé dynamique
- Créer et modifier un graphique croisé dynamique

## **Indicateurs de performance**

**Satisfaction stagiaire :**

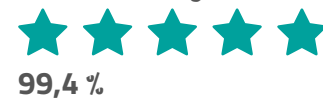

Nombre d'apprenants formés : 161 stagiaires formés en 2023 en Bureautique

Pour obtenir des données précises, merci de contacter notre servic[eQualité.](mailto:qualite@formation-industrie.bzh)

Indicateurs mis à jour le 25/06/2024

#### notre référent handicap : **[ICI](http://www.formation-industrie.bzh/pole-formation-bretagne/notre-demarche-handicap)**

## **Coût**

520 € HT

## **Modalités et moyens pédagogiques**

#### **Méthodes pédagogiques**

Formation en présentiel avec alternance d'apports théoriques et de mises en situations pratiques pour ancrer les apprentissages et/ou en distanciel pour certains modules.

#### **Moyens pédagogiques**

Salles de formation équipées et plateaux techniques adaptés et aménagés d'équipements spécifiques.

### **Équipe pédagogique**

Formateurs experts titulaires au minimum d'un BAC+2/+4 et/ou d'une expérience professionnelle d'au moins 5 ans dans le domaine, professionnels du métier, responsable de formation, direction de centre, conseillers formations, référent handicap, équipe administrative

## **Modalités d'évaluation et d'examen**

#### **Démarche pédagogique**

Le formateur réalise les apports théoriques et propose aux stagiaires des exercices d'application.

Chaque participant dispose d'un micro-ordinateur. Une documentation est remise à chacun. Les contenus et démarches sont validés par notre référent bureautique.

#### **Modalités d'évaluation**

- **Exercices pratiques**
- Test réalisé sur la plateforme TOSA

## **Validation**

- Remise d'une attestation de compétences
- À l'issue de la formation, la certification TOSA est proposée

### **Contacts**

Contactez votre conseiller•ère inter :

- **DPT 22-29 | Nadia LE [CHANU](mailto:nadia.lechanu@formation-industrie.bzh?subject= Demande d) | 02 96 58 69** 86
- DPT 35-56 |Corinne [PRIGENT](mailto:corinne.prigent@formation-industrie.bzh?subject= Demande d) | 02 96 58 07 27
- Vitré | Katia [CANTIN](mailto:katia.cantin@formation-industrie.bzh?subject= Demande d) | 02 99 74 11 89